# **esportes virtuais betano como jogar**

- 1. esportes virtuais betano como jogar
- 2. esportes virtuais betano como jogar :judi sbobet88
- 3. esportes virtuais betano como jogar :7games um aplicativo de baixar

## **esportes virtuais betano como jogar**

#### Resumo:

#### **esportes virtuais betano como jogar : Inscreva-se agora em mka.arq.br e aproveite um bônus especial!**

#### contente:

Bônus de Cadastro na Betano — Ganhe até R\$ 500 Ao realizar o primeiro cadastro na Betano, você pode garantir um crédito de até R\$ 500 para seus primeiros palpites. O bônus de registro da Betano oferece 100% do valor do seu primeiro depósito, até o limite de R\$ 500. A oferta é válida para aqueles apostadores que se registrarem e colocarem um depósito entre R\$ 50 a R\$ 500. Na prática, funciona assim: você se cadastra na Betano e deposita um valor, por exemplo, de R\$ 100. A casa, então, lhe dará mais R\$ 100 para apostar, totalizando um saldo de R\$ 200. Para conseguir sacar seus ganhos, contudo, é preciso cumprir alguns requisitos, que são: rollover de 5x o valor do bônus + depósito em esportes virtuais betano como jogar mercados com odds mínimas de 1.65. Vale destacar que o bônus Betano tem um dos rollovers mais baixos do mercado, o que torna essas regras bastante justas e essa uma das melhores ofertas de abertura de conta do setor. Betano 4.9 de 5 4.9 100% até R\$500 Apostar Agora

Como se cadastrar na Betano pelo celular? Abra este conteúdo pelo navegador do seu celular (não se preocupe, nosso site é mobile); Clique em esportes virtuais betano como jogar "apostar agora" no nosso banner; Na página da Betano, clique para iniciar seu registro; Adicione seus dados pessoais, endereço e outras informações solicitadas; Crie as informações da esportes virtuais betano como jogar conta; Finalize seu cadastro e verifique seu e-mail; Pronto, você já está cadastrado na Betano pelo celular! Depois de fazer seu registro, use as informações e faça login no app de apostas Betano. Esse é um dos mais completos aplicativos do setor, com todos os recursos e funções do site. Com ele, você pode fazer apostas esportivas, se divertir no cassino e até participar das promoções e missões exclusivas da casa!

Verificação de Conta na Betano É essencial validar a conta na Betano para conseguir processar seus saques mais rapidamente. O processo é simples e consiste apenas em esportes virtuais betano como jogar enviar fotos dos seus documentos pessoais, comprovando esportes virtuais betano como jogar identidade e as informações incluídas no perfil. Na Betano, essa etapa apenas estará disponível quando você começar a acumular lucros na esportes virtuais betano como jogar conta. Ou seja, assim que conseguir ganhar algumas apostas. Veja como verificar esportes virtuais betano como jogar conta na Betano. Abra o site e faça login na esportes virtuais betano como jogar conta Betano; Toque no seu saldo no menu superior; Clique em esportes virtuais betano como jogar "conta"; Toque em esportes virtuais betano como jogar "perfil", no menu lateral; Clique em esportes virtuais betano como jogar "processo de verificação"; Faça o upload dos documentos solicitados, como documento de identidade e comprovante de endereço; Aguarde a validação pela Betano que não costuma ser muito demorada. Como ter o cadastro aprovado na Betano? Para ter o cadastro aprovado na Betano, você precisa seguir as regras da casa. É importante que você tenha 18 anos ou mais, use dados e informações verdadeiras e não tenha outra conta registrada na casa de apostas. Atenção, para essa última exigência, a Betano puxa dados do seu IP e CPF. Assim, caso outra pessoa na esportes virtuais betano como jogar família, que compartilhe o mesmo IP, já tenha conta na Betano, você não poderá abrir outra. Se a Betano notar algum caso de conta duplicada, ela poderá encerrar a esportes virtuais betano

como jogar conta e você perderá seus ganhos acumulados. Por isso, se por algum motivo, você perceber que tem duas contas abertas na casa, entre em esportes virtuais betano como jogar contato com o chat. Além disso, é importante respeitar os termos de uso. Por exemplo, não usar mecanismos de automação de apostas, como robôs, que podem ser considerados "trapaças" e levarem a exclusão da esportes virtuais betano como jogar conta. Caso a Betano descubra que você abriu a esportes virtuais betano como jogar conta em esportes virtuais betano como jogar nome de outra pessoa, que está usando esportes virtuais betano como jogar ID como apostador profissional ou que um menor de idade está gerindo a conta, ela será desativada automaticamente. É possível ter duas contas na Betano? Não, você não pode fazer dois cadastros na Betano. Afinal, nos seus Termos e Condições, está bem claro que somente é permitido criar 1 conta por CPF e IP. Se a Betano notar que, por algum motivo, você tem duas contas, elas serão automaticamente canceladas (e você perderá todos os ganhos acumulados). Por isso, se perceber que há mais de uma conta cadastrada no seu CPF (o que é difícil de acontecer devido às próprias restrições da plataforma), entre em esportes virtuais betano como jogar contato com o suporte. Outro ponto importante é que o meio de pagamento usado esteja vinculado ao mesmo CPF usado no registro. Ou seja, você não conseguirá depositar ou sacar usando meios de pagamentos de terceiros. Lembre-se que, se você não cumprir essas regras, esportes virtuais betano como jogar conta poderá ser suspensa e até excluída da plataforma. Como alterar o cadastro na Betano? Para alterar o cadastro na Betano, acesse o menu "conta" e, dentro de "perfil", clique em esportes virtuais betano como jogar "dados pessoais". Então é só tocar em esportes virtuais betano como jogar "editar" na frente da informação que você deseja trocar. A Betano permite que você altere as seguintes informações do seu perfil: e-mail, celular, endereço, idioma e time do coração. Você não pode alterar seus dados pessoais, como: usuário, nome, gênero, data de nascimento e CPF. Veja o passo a passo que montamos para facilitar esse processo. Comece fazendo login na Betano; Toque no seu saldo no menu superior e depois em esportes virtuais betano como jogar "conta"; Na aba "perfil", clique em esportes virtuais betano como jogar "dados pessoais"; Toque em esportes virtuais betano como jogar "editar" na frente da informação que você deseja alterar; Faça a alteração e clique em esportes virtuais betano como jogar "salvar"; Se quiser alterar esportes virtuais betano como jogar senha, clique em esportes virtuais betano como jogar "login e segurança" e na frente de "alterar senha", clique em esportes virtuais betano como jogar "editar".

Como recuperar minha conta Betano? Se você quer recuperar esportes virtuais betano como jogar conta porque esqueceu a senha ou o login, pode fazer isso diretamente pelo site da Betano. Agora, se a ideia é recuperar a esportes virtuais betano como jogar conta, porque você foi excluído temporariamente, será preciso entrar em esportes virtuais betano como jogar contato com o suporte e enviar alguns documentos pessoais para o atendente. Para recuperar esportes virtuais betano como jogar conta por esquecimento de nome de usuário, use o seu e-mail registrado na Betano no mesmo lugar onde escreveria o nome de usuário. Para os casos de autoexclusão, banimento e outros, entre em esportes virtuais betano como jogar contato diretamente com o suporte. Clique no símbolo de ajuda no menu superior e depois clique em esportes virtuais betano como jogar "vamos conversar". O que fazer se eu esquecer a senha da minha conta na Betano? Se você esquecer esportes virtuais betano como jogar senha na Betano, poderá trocá-la e acessar esportes virtuais betano como jogar conta. Para isso, siga os passos: Clique em esportes virtuais betano como jogar "iniciar sessão"; Toque em esportes virtuais betano como jogar "Esqueceu esportes virtuais betano como jogar senha? Clique Aqui"; Preencha com o e-mail cadastrado na Betano e esportes virtuais betano como jogar data de nascimento; Abra o email enviado pela Betano e redefina a esportes virtuais betano como jogar senha.

Como fazer para mim cadastrar na Betano?

Você está procurando um guia passo a Passo sobre como se registrar no Betano? Não procure mais! Neste artigo, vamos levá-lo através do processo de criação da conta em esportes virtuais betano como jogar betanos.

Passo 1: Ir para o site da Betano.

Passo 2: Clique no botão "Cadastrar" Botão

Passo 3: Preencha o Formulário de Inscrição.

Passo 4: Verifique esportes virtuais betano como jogar conta.

Passo 5: Inicie sessão e comece a apostar.

Passo 1: Ir para o site da Betano.

O primeiro passo na criação de uma conta no Betano é ir ao site deles. Você pode fazer isso digitando:{nn}em seu navegador web,

Passo 2: Clique no botão "Cadastrar" Botão

Uma vez que você estiver no site do Betano, verá um botão "Cadastrar" localizado na parte superior direita da tela. Clique neste ícone para iniciar o processo de registro Passo 3: Preencha o Formulário de Inscrição.

Depois de clicar no botão "Cadastrar", você será levado para um formulário. Este Forcumários solicitará algumas informações pessoais, como seu nome e endereço eletrônico ou número do telefone: preencha o formato com suas Informações precisas; leia os termos da Política Passo 4: Verifique esportes virtuais betano como jogar conta.

Após o envio do seu formulário de inscrição, você precisará verificar esportes virtuais betano como jogar conta. Betano enviará um e-mail para a verificação no endereço que forneceu durante todo processo da matrícula Clique na ligação em esportes virtuais betano como jogar Verificação (verifica) existente neste és pra ativar uma Conta nica!

Passo 5: Inicie sessão e comece a apostar.

Uma vez que esportes virtuais betano como jogar conta é verificada, você pode fazer login e começar a apostar. Clique no botão "Login" do site da Betano's (e inSira seu endereço de Email) ou senha para acessar o plataforma betanoso S>E comecem fazendo compra Conclusão

E é isso! Com estes passos simples, você pode criar uma conta no Betano e começar a apostar em esportes virtuais betano como jogar seus eventos esportivos favorito.

# **esportes virtuais betano como jogar :judi sbobet88**

# **Top 3 Locais para Fazer Suas Apostas no Super Bowl no Brasil**

O Super Bowl é um dos eventos esportivos mais esperados do ano, e fazer suas apostas pode aumentar ainda mais a emoção. No Brasil, existem muitas opções de casas de apostas online, mas não todas são confiáveis ou oferecem as melhores cotas. Para ajudar, nós selecionamos os três melhores locais para fazer suas apostas no Super Bowl no Brasil.

## **1. Bet365**

Bet365 é uma das casas de apostas online mais populares e confiáveis do mundo. Eles oferecem uma ampla variedade de mercados de apostas desportivas, incluindo futebol, basquete, tênis e, claro, futebol americano. Além disso, Bet365 oferece excelentes cotas e opções de streaming ao vivo para muitos eventos esportivos.

## **2. Rivalo**

Rivalo é uma casa de apostas online brasileira com licença da SEGOB (Secretaria de Governo do Distrito Federal). Eles oferecem uma variedade de opções de apostas desportivas, incluindo futebol americano, e têm uma interface fácil de usar. Além disso, Rivalo oferece um bônus de boas-vindas generoso para novos clientes.

#### **3. Betano**

Betano é outra casa de apostas online brasileira com licença da SEGOB. Eles oferecem uma ampla variedade de opções de apostas desportivas, incluindo futebol americano, e têm uma interface moderna e fácil de usar. Além disso, Betano oferece opções de pagamento convenientes, incluindo pagamentos via Boleto e pagamentos móveis.

## **Conclusão**

Fazer suas apostas no Super Bowl pode ser emocionante, mas é importante escolher a casa de apostas online certa. As três opções acima são confiáveis e oferecem excelentes cotas e opções de apostas. Independentemente de qual escolher, lembre-se de apostar de forma responsável e se divertir.

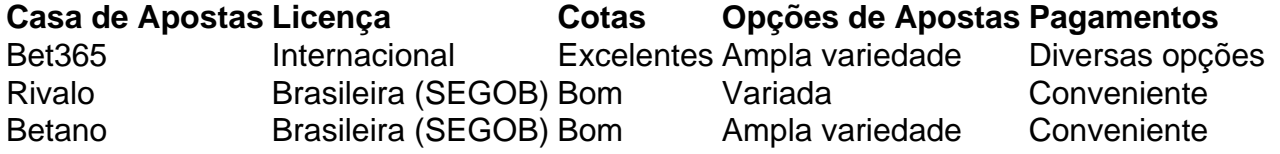

- Bet365 é uma das casas de apostas online mais populares e confiáveis do mundo.
- Rivalo é uma casa de apostas online brasileira com licença da SEGOB.
- Betano é outra casa de apostas online brasileira com licença da SEGOB.
- Aposte de forma responsável e se divirta.

Bem-vindo ao universo das apostas esportivas com a Bet365, a esportes virtuais betano como jogar casa para experimentar a emoção do esporte e ter a chance de ganhar prêmios incríveis. Se você é apaixonado por esportes e busca uma plataforma de apostas confiável e abrangente, a Bet365 é o lugar certo para você.

Neste artigo, apresentaremos um guia completo sobre a Bet365, explorando seus principais recursos, mercados de apostas variados e estratégias para maximizar suas chances de sucesso. Continue lendo para descobrir como aproveitar ao máximo esportes virtuais betano como jogar experiência de aposta e viver toda a emoção do mundo esportivo.

pergunta: Quais são as principais vantagens de usar a Bet365?

resposta: Com a Bet365, você tem acesso a uma ampla gama de mercados de apostas, transmissões ao vivo de eventos esportivos, suporte ao cliente 24 horas por dia, 7 dias por semana, e muito mais.

# **esportes virtuais betano como jogar :7games um aplicativo de baixar**

#### (Xinhua/Wen Xinniano)

26 jun (Xinhua) -- A conferência do Programa Dragon, uma importante colaboração científica ChinaEuropa. foi publicada esportes virtuais betano como jogar Lisboa na segunda feirafeira marcando a transição de plano da Terra Dragão 5 para Dragão 6 e inclui um novo álbum sobre lamanças climáticas big data...

Organização desenvolvimento técnico de ciência e tecnologia da China, pela Agência Espacial Europeia (AEE), o conjunto desenvolvido por investigação dias recentes projetos do Dragon 6 com os novos modelos.

Na cerimônia de abertura, China e Europa assinaram o acordo para cooperação com Fase 6 do Programa Dragon que vai 2024 um-2028. Este acorde abrenge Dez Temas-Chave incluido terra atmosfera mudanças climáticas climática big data

Sob o acordo, ambos os lados contínuo um promotor do compartilhamento e uma aplicação de dados da observação por meio das pesquisas colaborativaes entre comunidades acadêmicas.

A partir de 2024, o Centro Intercâmbio da Ciência e Tecnologia na China assumirá a gestão do Programa Dragão no lado chinês.

No seu curso de abertura, o embaixador da China na Portugal Zhao Bentang stacou que é um modelo para cooperação científica e tecnológica entre a República Popular Democrática do Congo (China-Europa).

Zhao enfatizou que abas as parte contribuíram significativamente para a inovação científica global e o culto de talentos.

A China e a Europa apostam pesquisas colaborativas, trabalho colaborativo técnico interâmbio de ensino acadêmico compartimentalizado no âmbito do programa Dragon Disse Dai Gang esportes virtuais betano como jogar Ministério da Ciência & Tecnologia na china Um curso dedicado à área.

Os fundamentos fomentaram uma equipa de pesquisa coletiva estável para a observação da Terra, Alcançarão resultados das pesquisas líderas internacionais e fornecaram apoio tecnológico Para acompanhar os desafios globais como as lamanças climáticas.

Gao Xiang, director-geral do Centro de Intercâmbio da Ciência e Tecnologia China disse que o Programa Dragão tem visto uma memória contínua esportes virtuais betano como jogar seus mecanismos para cooperação na expansão no escopo financeiro a título pessoal.

O programa ampliou seus campos de pesquisa, fontes dos dados e o número do cientista participantes contribibindo para os desenvolvimentos econômicos.

Josef Aschbacher, director-geral da Agência de Segurança e Defesa dos Consumidores (AEEE), disse que o Programa Dragon é um projetos para cooperação mais antigos a partir do momento esportes virtuais betano como jogar China ou na Europa.

Ele observa que o programa não é mais fácil de ser feito por especialistas esportes virtuais betano como jogar ciências sociais como regiões, mas também promoveu aplicação das aquisições tecnológicas.

(Xinhua/Wen Xinniano)

Author: mka.arq.br Subject: esportes virtuais betano como jogar Keywords: esportes virtuais betano como jogar Update: 2024/7/23 3:12:56